Afin de simplifier vos démarches et d'accélérer le traitement des dossiers, la préfecture de la Somme a mis en place depuis le 1er mars 2020 un nouveau système pour toute **demande d'attestation préfectorale d'aptitude à la** conduite via le site demarches-simplifiees.fr

## **Comment ça marche ?**

 $\mathcal{D}_\text{max}$  and  $\mathcal{D}_\text{max}$  is the simplified of the simplified of the simplified of the simplified of the simplified of the simplified of the simplified of the simplified of the simplified of the simplified of the si

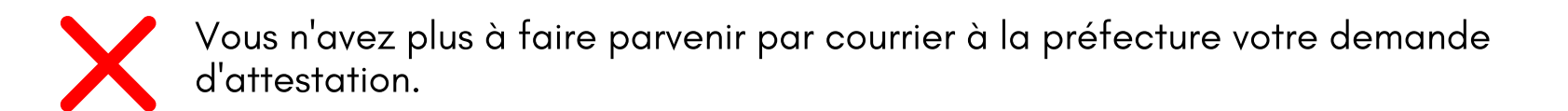

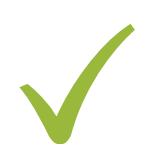

Désormais, il vous suffit de cliquer sur le lien ci-dessous pour constituer votre dossier. Vous pouvez à tout moment le modifier, le compléter et importer directement vos pièces justificatives en ligne.

Une fois votre dossier complété, cliquez sur Valider et le tour est joué. Vous recevrez des mails de confirmation à chaque avancement de votre dossier et vous n'aurez plus qu'à télécharger votre attestation et à l'imprimer.

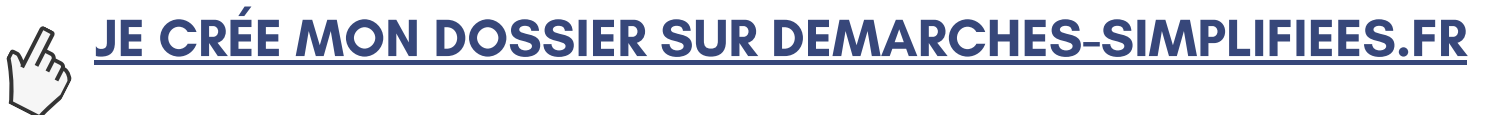

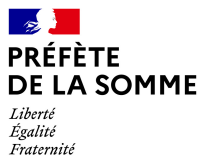